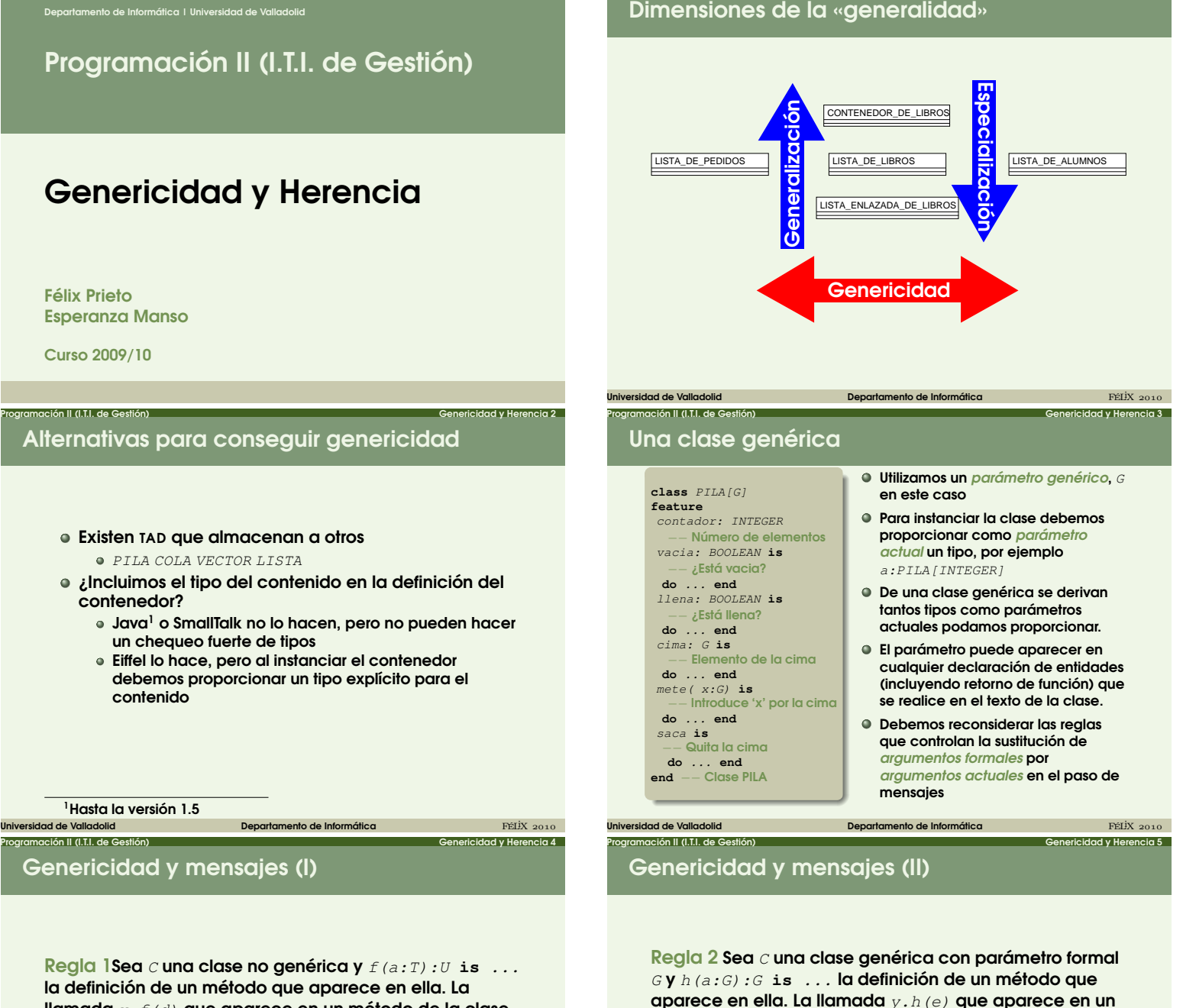

llamada  $x.f(d)$  que aparece en un método de la clase B es correcta si:

- $\bullet$  x es de tipo  $\circ$  (o compatible por herencia).
- $\bullet$   $f$  está exportada a  $B$  (explícita o implícitamente).
- $\bullet$  d es de tipo  $T$  (o compatible por herencia).

En este caso el resultado de  $f$  es de tipo  $U$ .

 $\frac{1}{2}$ universidad de Valladolid Departamento de Informática  $\frac{1}{2}$ FÉLiX  $_{2010}$ Programación II (I.T.I. de Gestión) Genericidad y Herencia 6 Restricciones asociadas a la genericidad

Regla 3 Si  $x$  es una entidad cuyo tipo  $G$  es parámetro formal de una clase genérica las operaciones permitidas sobre  $x$  son:

- Uos en el lado derecho o izquierdo de una conexión cuando el otro lado también es de tipo G
- Uso en el lado derecho o izquierdo de un operador = o  $/$ = cuando el otro lado es también de tipo  $G$
- Uso como parámetro actual para una rutina correspondiendo a un parámetro formal declarado de tipo G o ANY.

<span id="page-0-0"></span>universidad de Valladolid de Departamento de Informática FÉLIX 2010 **FÉLIX 2010** 

Uso como objetivo de una característica de ANY.

Universidad de Valladolid **Departamento de Informática de Inform**ática **FÉLix** 2010 Programación II (I.T.I. de Gestión) Genericidad y Herencia 7 Introducción a la herencia

parámetro actual de  $C$  tal que :

La herencia permite implementar los mecanismos de generalización y especialización

Programación II (I.T.I. de Gestión) Genericidad y Herencia 1

Proporciona la posibilidad de agrupar las pautas comunes a subgrupos

método de la clase  $B$  es correcta si existe un tipo  $V$ ,

 $\bullet$  y es de tipo  $C[V]$  (o compatible por herencia).  $\bullet$  h está exportada a B (explícita o implícitamente).  $\bullet$  es de tipo  $V$  (o compatible por herencia). [En este](#page-0-0) caso el resultado de  $h$  es de tipo  $V$ .

- Permite relajar el control de los tipos, manteniendo a pesar de ello un chequeo fuerte de tipos
- Todo ello proporciona la posibilidad de combinar polimorfismo y ligadura dinámica

Universidad de Valladolid Departamento de Informática FÉLiX

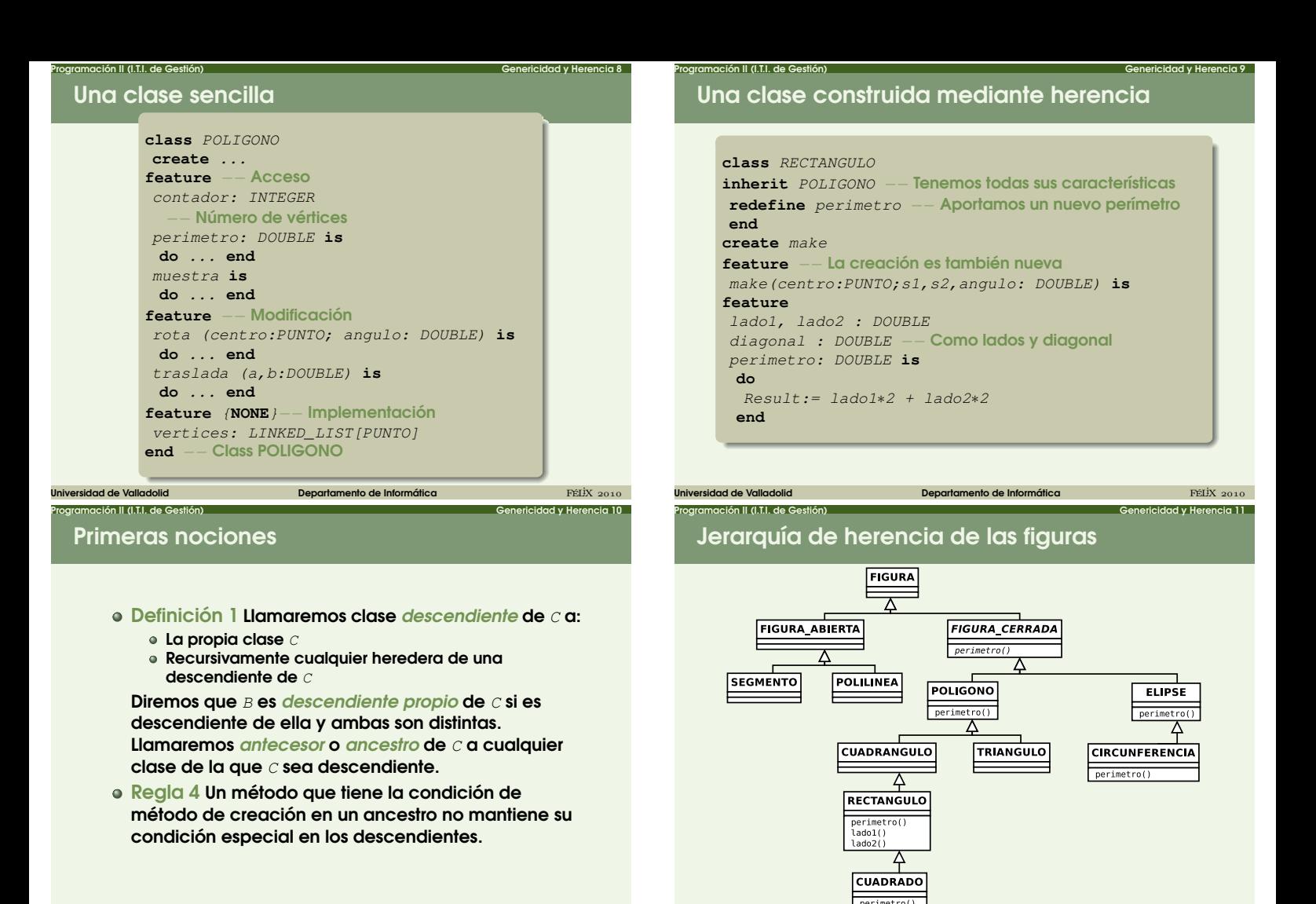

Jerarquía SmartEiffel (simplificada) PLATFORM GENERAL ANY

Universidad de Valladolid **Departamento de Informática Departamento de Informática** FÉLIX 2010

Programación II (I.T.I. de Gestión) Genericidad y Herencia 12

 $\overline{\mathbb{A}}$ NONE

Programación II (I.T.I. de Gestión) Genericidad y Herencia 14 Límites del polimorfismo

 $\bullet$  Regla 5 En una llamada  $x.f$  donde el tipo de  $x$  está basado en una clase  $C$  debe ocurrir que  $f$  sea característica de uno de los ancestros de C

universidad de Valladolid de Construction de Informática de Informática de Informática de Informática de Informática FÉLIX 2010

- $\bullet$  Definición 3 Un tipo  $U$  es conforme a un tipo  $T$  si y solo si la clase base de  $U$  es descendiente de la clase base de  $T$  y, en el caso de tipos genéricos formalmente derivados cada parámetro actual de  $U$ es conforme a cada parámetro actual de T.
- $\bullet$  Regla 6 Una conexión de fuente x y objetivo y es válida si el tipo de  $x$  es conforme con el tipo de  $y$ .

Universidad de Valladolid Departamento de Informática FÉLiX

## El concepto de polimorfismo

Definición 2 Si polimorfismo es la habilidad de tener varias formas, para nosotros polimorfismo va a ser la habilidad de las referencias para estar conectadas a objetos de tipos distintos en tiempo de ejecución, aunque siempre con las restricciones que se deducen de la herencia.

Universidad de Valladolid **Departamento de Informática Departamento de Informática** FÉLIX 2010

Programación II (I.T.I. de Gestión) Genericidad y Herencia 13

Si definimos

p:POLIGONO; r:RECTANGULO; t: TRIANGULO  $\bullet$  p: =r p: =t son conexiones correctas  $\bullet$   $r:=p$   $r:=t$  son conexiones erróneas

[Eif](#page-0-0)fel dispone del «intento de asignación» (?=), pero sólo hay que utilizarlo en casos de auténtica necesidad

Universidad de Valladolid **Departamento de Informática Departamento de Informática FÉLix** 2010

## Programación II (I.T.I. de Gestión) Genericidad y Herencia 15 Ligadura dinámica o tardía

Cuando un objeto está referenciado desde una entidad polimorfa sólo puede recibir a través de ella mensajes conocidos por la clase base de la entidad, sin embargo la versión del método que se ejecutará será la definida en la clase base del objeto.

La ligadura dinámica permite al programador ignorar la versión del método que será realmente ejecutada.

universidad de Valladolid de la componente de Informática de Informática de la componente de Informática de Li<br>Departamento de Informática

metodo(p:POLIGONO) **is do** −− ¿'p' es un rectángulo o un triángulo? print(p.perimetro) **end**

## Genericidad restringida

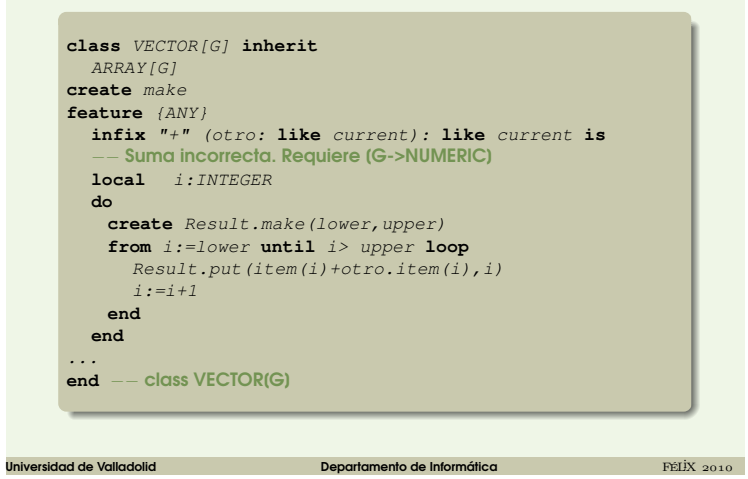

ción II (I.T.I. de Gestión) **Genericidad y Herencia 16**